## **The ViralURL System**

## **ViralURL Overview:**

**Video version of this tutorial at: [http://ViralURL.com/video-overview.php](http://viralurl.com/video-overview.php)**

Welcome to the ViralURL overview tutorial.

When you login with your registered email address and password at first you will see a **Welcome Message** and your **membership status** like **Free**, **Silver**, **Gold**, **Platinum**, **Diamond** or **Elite** member… as shown in the picture below:

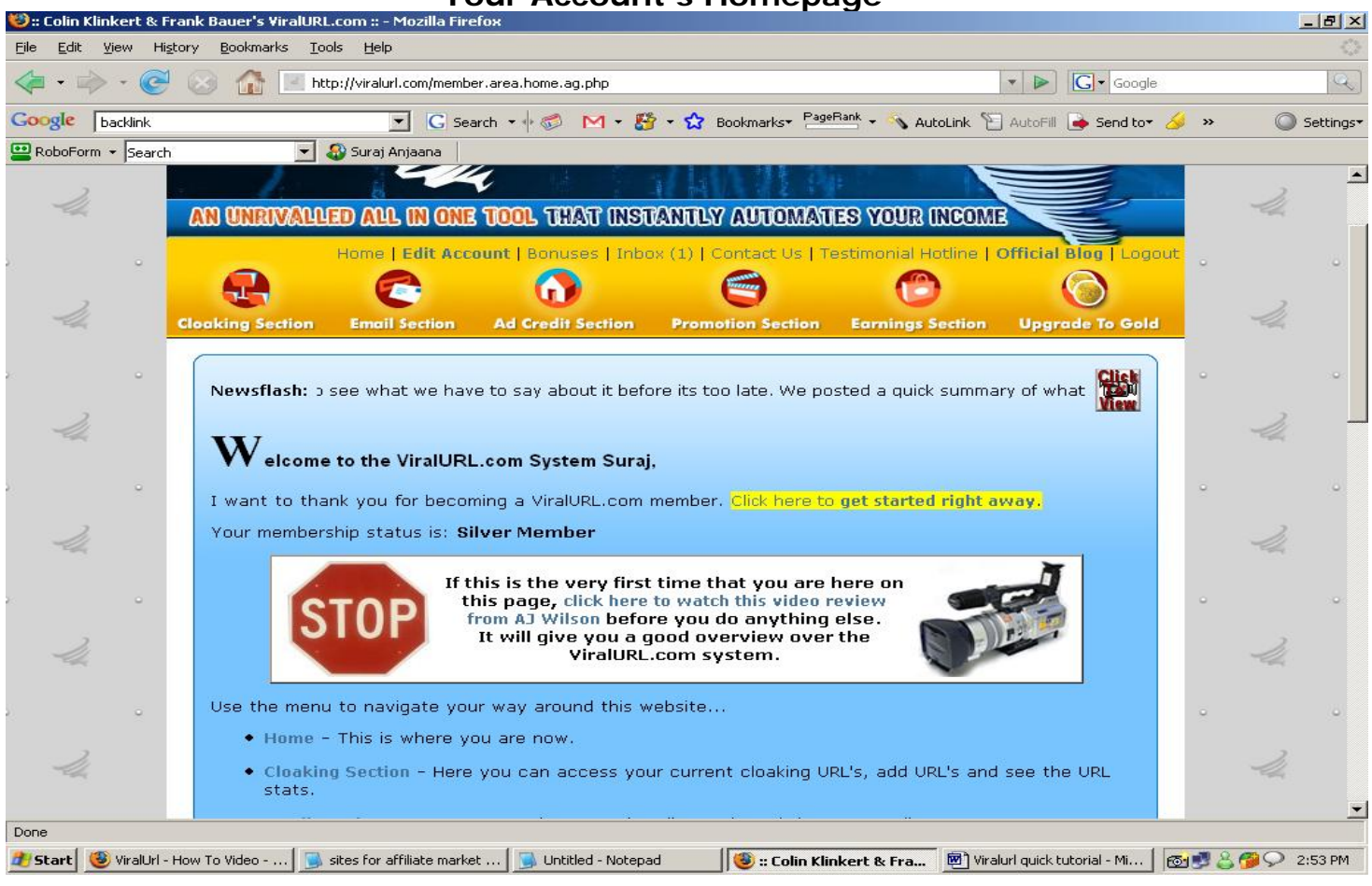

**Your Account's Homepage** 

Here you can see two menu bars:

The first one is a text menu with **Home, Edit Account, Bonuses, Journal (only Gold and higher members), Inbox, Contact Us, Testimonial Hotline Official Blog and Logout.**

The second one is a graphic button menu with **Cloaking Section, Email Section, Ad Credit Section, Promotion Section, Earnings Section and Upgrade Section.**

## **The ViralURL System**

With the first menu bar you can edit your account setting like your PayPal email address for receiving commissions, access your bonuses, view your message inbox, contact us through our helpdesk, leave a testimonial, visit our official blog and log out of your account.

**Note:** Please click on 'Edit Account' and add your PayPal email ID first and enter all required information to pay you.

For most sections on the second menu bar, there are **video tutorial buttons** (top right of page after second menu) with details on how that section works.

You will get a separate video for the first three sections: **Cloaking Section, Email Section** and **Ad Credit Section**.

For example as you can see the below picture **(Cloaking Section)**, the video tutorial button for this section is on the right side of the page right after the second menu bar.

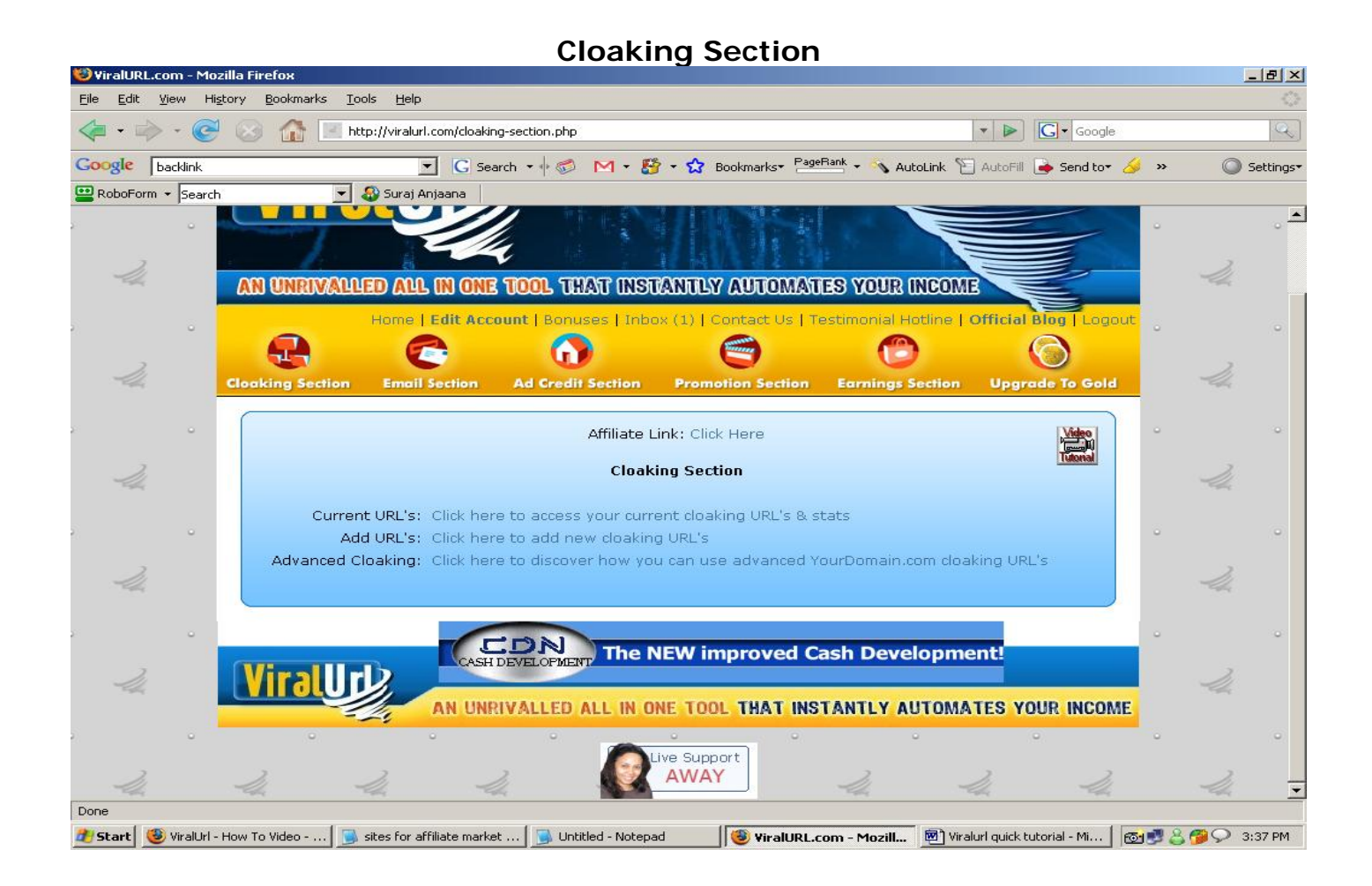

Lets now talk about the **Promotion Section** because the first three sections have

## **The ViralURL System**

their own video tutorials for guiding you through how to use them as well as written guides like this one.

The Promotion Section is used to supply you with tools and affiliate links to help you grow your ViralURL downline and income.

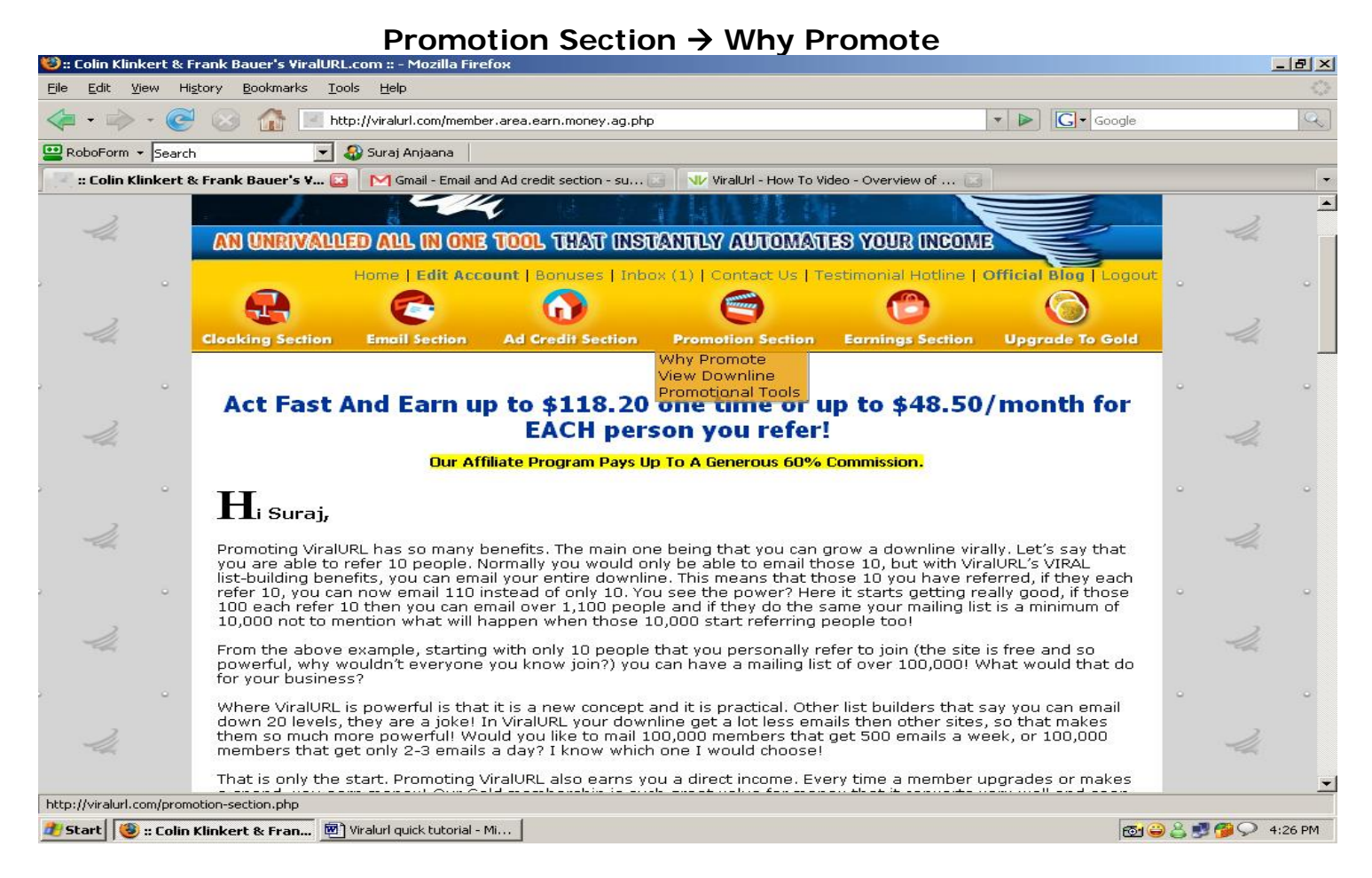

The **Why Promote** section outlines the benefits of promoting ViralURL and why it is something you should start doing right away. There are so many benefits of centering your business arround ViralURL. Please read this page next…

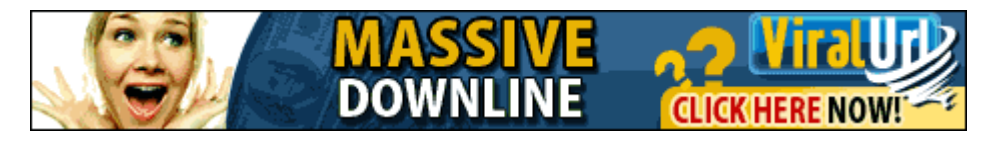